# **Horus - Demande #21854**

## **Plantage Upgrade 2.4.2 vers 2.5.2, Creoled**

25/10/2017 15:58 - Stephane MENETREY

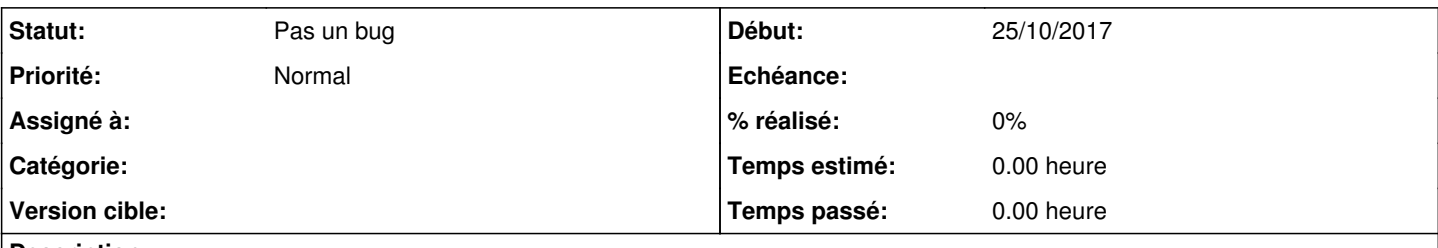

## **Description**

Lors de l'upgrade de 2 serveurs ce jours, nous avons rencontré un problème bloquant puis que nous ne pouvons pas faire redescendre la conf depuis zephir, ni d'instance car le Creoled ne fonctionne pas !

Relancer le service ne sert à rien. Nous avons essayer diverses choses non concluantes.

apt-get -f install apt-get install eole-horus-all dpkg --configure -a

Merci de votre aide !

### **Historique**

### **#1 - 25/10/2017 16:40 - Emmanuel GARETTE**

*- Statut changé de Nouveau à Pas un bug*

Bonjour,

Redmine est un outil pour signaler les bugs avérés, pas pour faire de l'assistance.

Je vous invite à vous inscrire sur la liste Horus et poser votre question : <http://eole.orion.education.fr/listes/arc/horus/>

En voyant les captures j'ai tendance a penser qu'il y a un soucis avec le contenu du fichier 00\_common.xml.

Vous n'avez pas spécifier de version, mais il semble que ca soit une 2.5.2. Dans ce cas vous devriez avoir la même chose que moi :

[gnunux@manu dicos]\$ wc -l 00\_common.xml 261 00\_common.xml [gnunux@manu dicos]\$ wc -c 00\_common.xml 17486 00\_common.xml [gnunux@manu dicos]\$ md5sum 00\_common.xml 53898d1bc73cb1e0d1443f3efc080605 00\_common.xml

Si ce n'est pas le cas, essayer de réinstaller le paquet : "apt-get install --reinstall eole-server"

Cordialement,

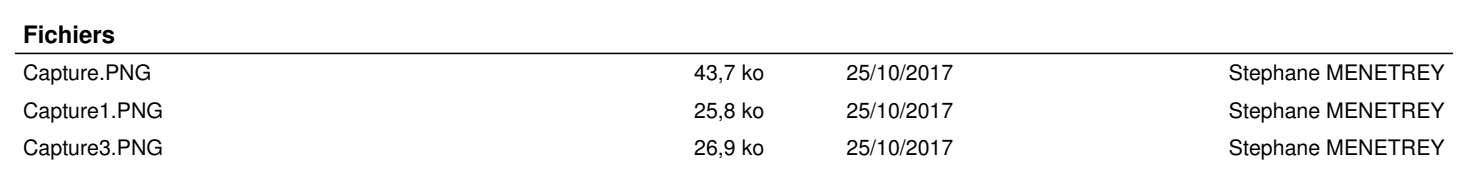